## GoogleChrome のログイン, GoogleMeet の参加の仕方 (朝の会,オンライン授業)

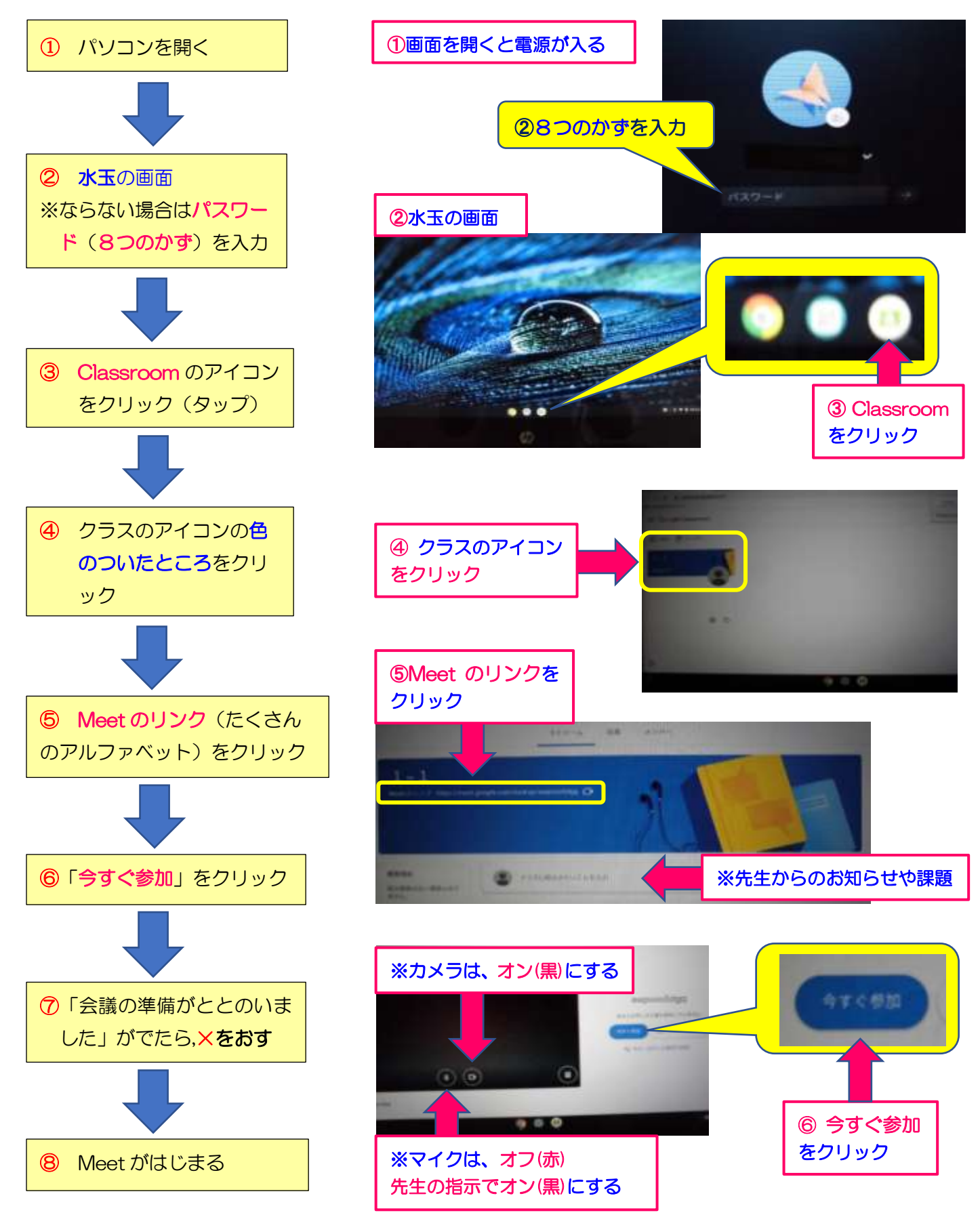

※接続状況が不安定になり,途中で顔が映らず参加者名になることがありますが,音声は聞こえているのでその まま続けます。また,回線が切断されることもあります。その時は,「Meet のリンク」からやり直します。参 加人数により何度も切断・接続を繰り返すこともありますが,粘り強く取り組んでください。